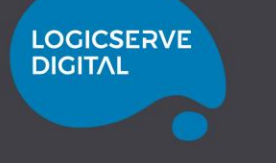

## **Connect. Engage. Analyse. Grow.**

with 'LOGICSERVE MASTERCLASS'

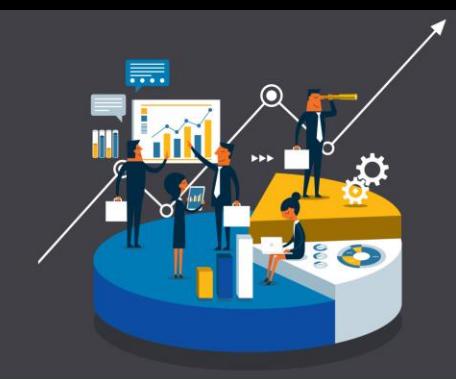

#### **LOGICSERVE MASTERCLASS**

#### 6. Be An Analytics Pro - A peek into Advanced Analytics

#### Who should attend - Brand Marketers leading Digital **Marketing Functions**

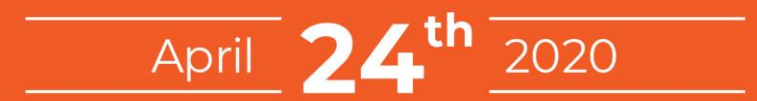

**TIME:** IST 3:00 pm / GST 1:30 pm / GMT 9:30 am (One Hour Session)

#### **Agenda of this Webinar**

LOCICSER DIGITAL

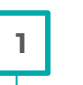

**2**

**3**

**4**

**Common Business Challenges that can be solved using Google Analytics 1**

#### **Advanced Funnel Creation**

**Content Personalization using Google Optimize**

**Offline / Online Tracking**

**5 GA use cases along with BigQuery**

**6 Summary and Q&A**

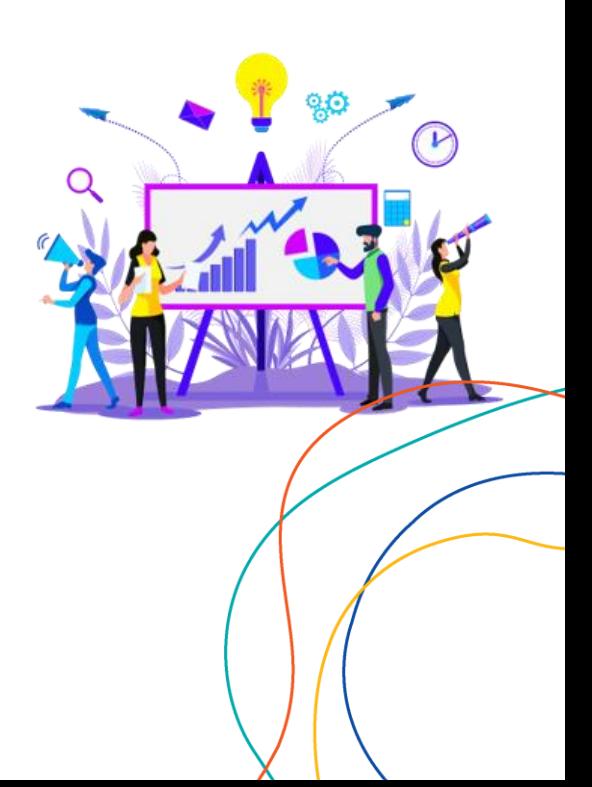

#### **ABOUT LOGICSERVE DIGITAL**

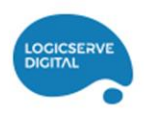

The fastest growing global conglomerate with expertise in new-age Digital Media, Creative, Data & Analytics & Technology Solutions. **DATA & INSIGHTS TECHNOLOGY MEDIA** CREATIVE **+350** Agency Strength **+122** Awards Bagged **+500** Happy Clients

## **If Bread, Butter, Elixir and Enigma were all rolled into one for a Digital Marketer, It would be**

# **#GoogleAnalytics**

## **Poll 1**

#### **No one needs an introduction to Google Analytics! Tell us what do you typically use Google Analytics for?**

- Monitoring Traffic Sources
- Analysing Campaign Performance & ROI
- Understanding User Behaviour & Engagement
- Tracking E-Commerce Conversions
- Creating a visual map of the entire user journey without leaving out any activity of importance
- Capturing all product related information to understand which products / variants are performing better
- Personalising content / layout and perform A/B Tests to analyse its impact
- Tracking Offline data to estimate lifetime value of customers across channels

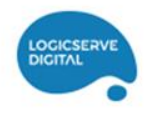

## **Question Advanced Funnels**

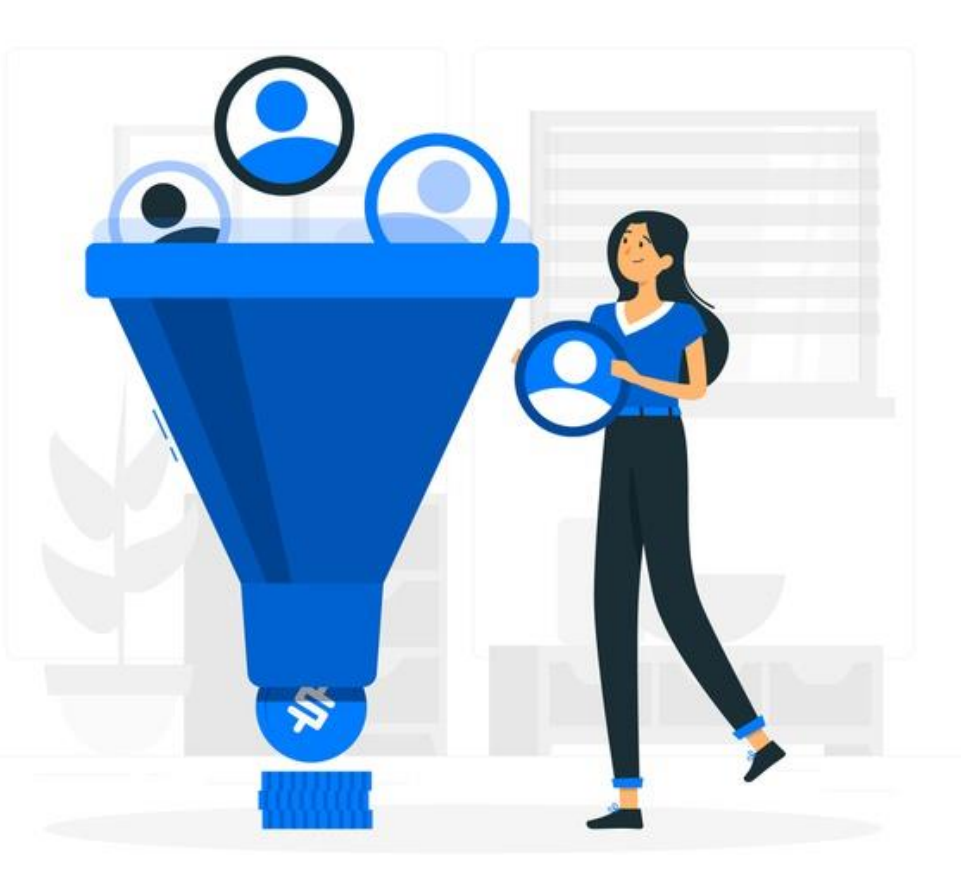

#### **Funnels & Goals for Conversion Tracking - Standard**

#### **4 Types of Funnels:**

Series of Web page expected for users to follow to complete a nontransactional goal (Signup, Downloads, etc.)

**Goal Funnel** 

#### **Multi-channel Goal Funnel**

Goal funnel, but takes into account multiple marketing channels in the conversion path

Series of Web pages expected for users to follow to complete a transaction goal (Product Checkout)

**Sales Funnel** 

**Multi-channel Sales Funnel** 

Sales funnel, but takes into account multiple marketing channels in the conversion path

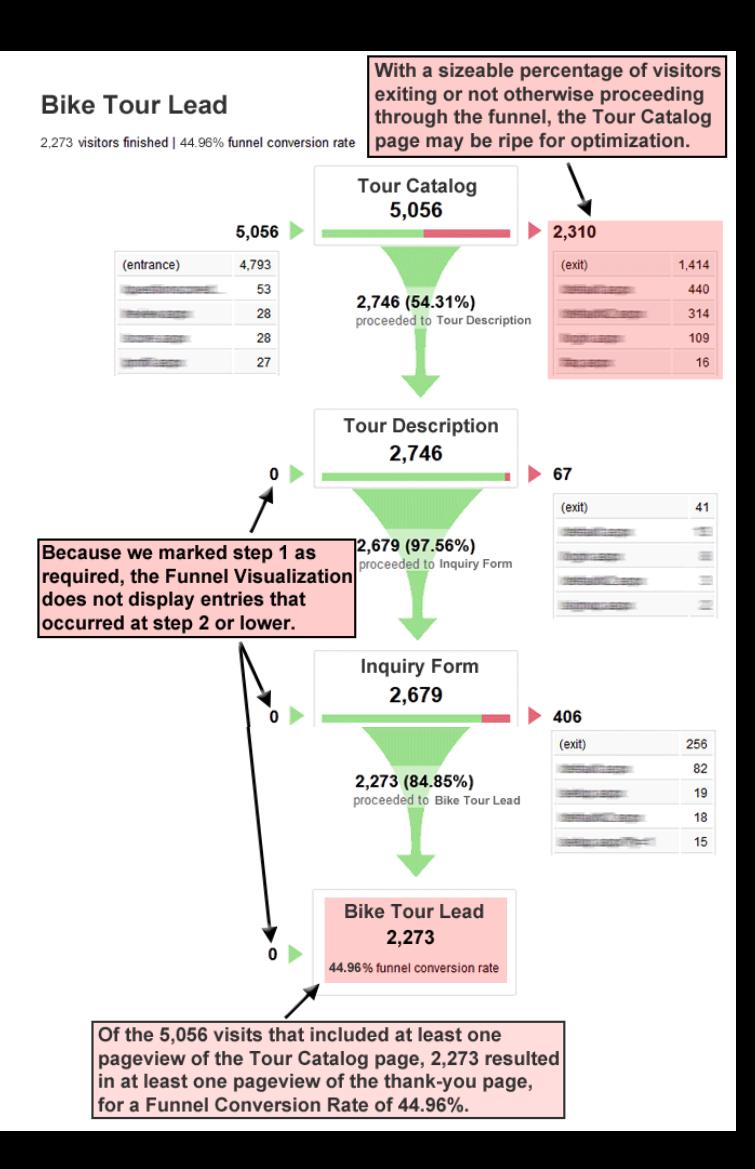

#### **Funnels & Goals for Conversion Tracking - Advanced**

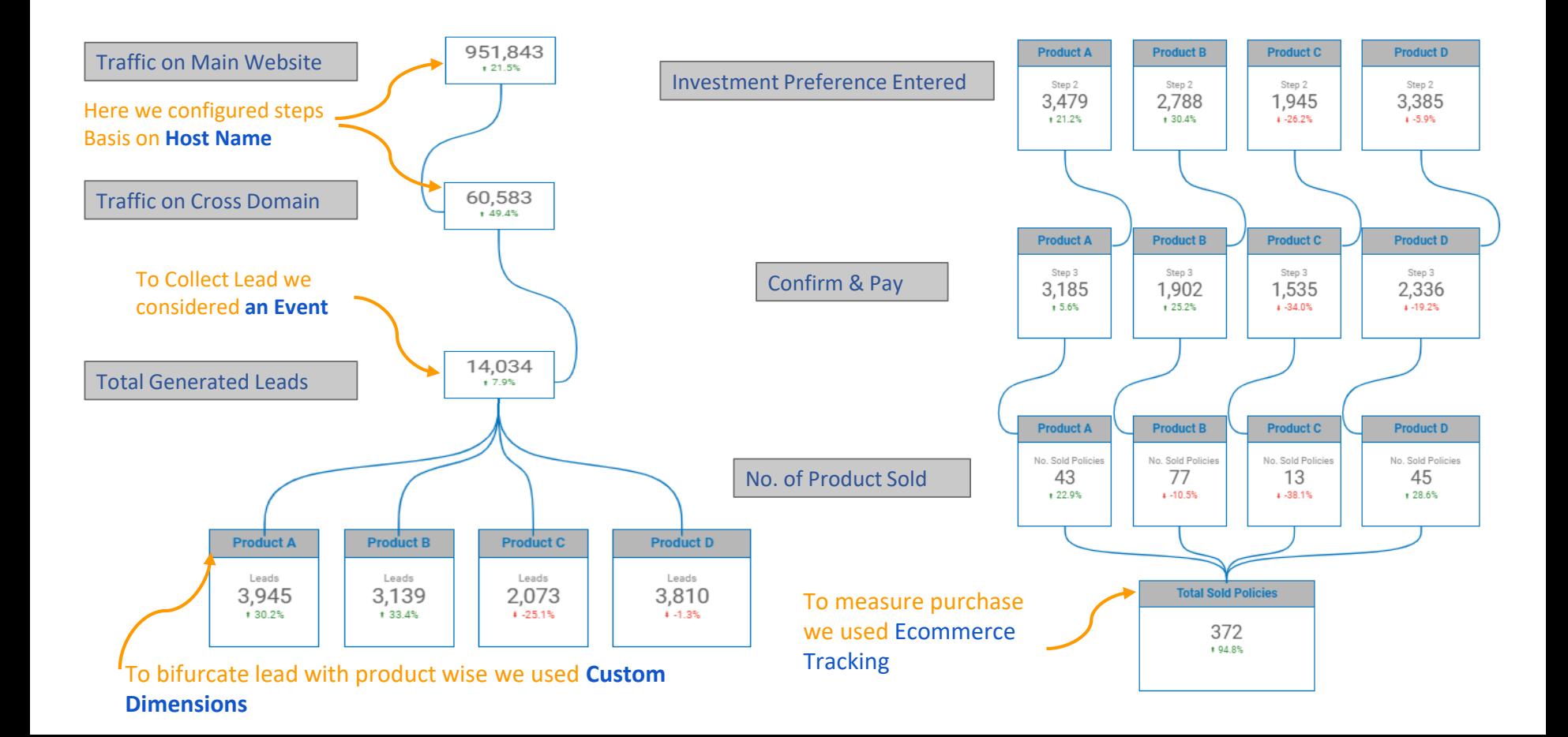

## **Enhanced Ecommerce**

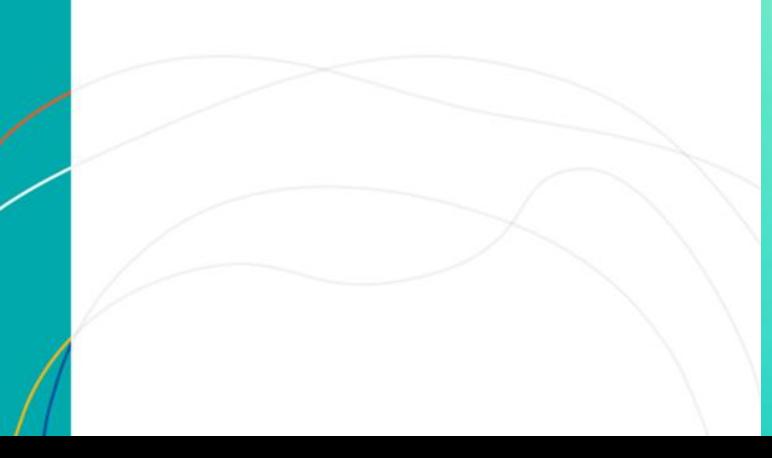

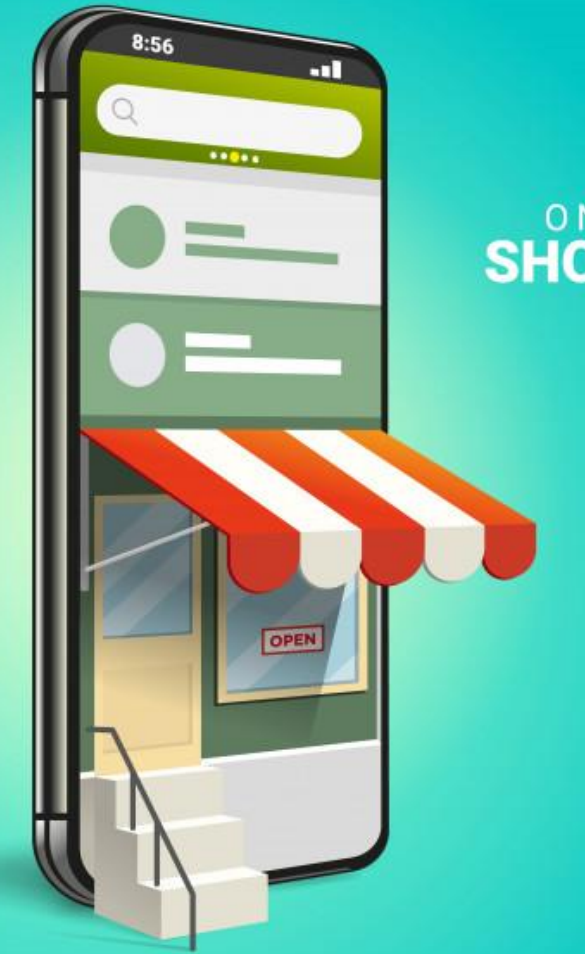

# **SHOPPING**

#### **Tracking Ecommerce conversions - Setup**

VIEW

D

 $\leftarrow$ 

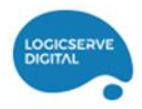

#### Setting up Enhanced Ecommerce in Google Analytics Console

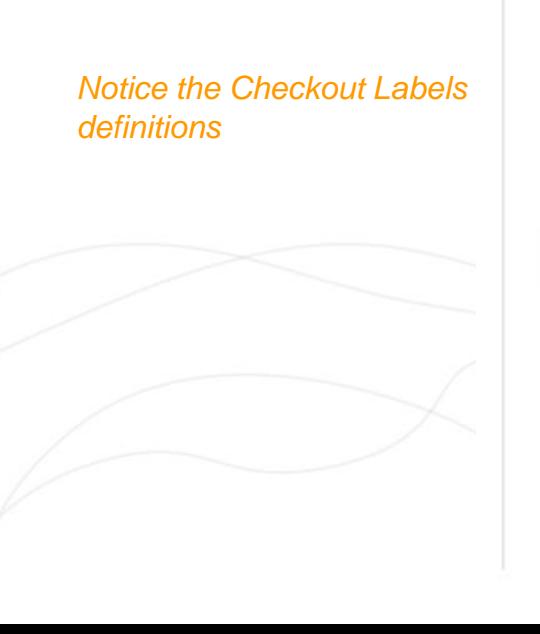

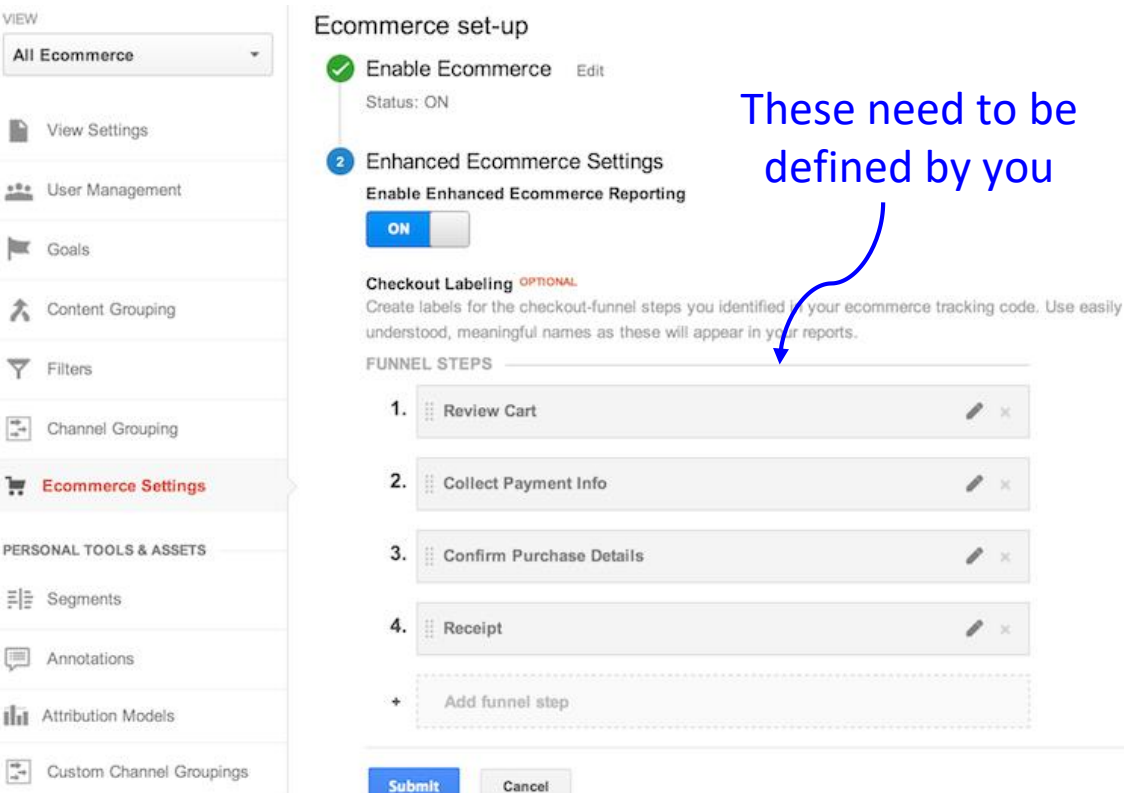

### **Tracking Ecommerce conversions - Reports**

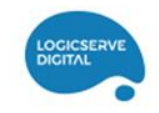

#### **Standard Ecommerce Report**

Includes the following data

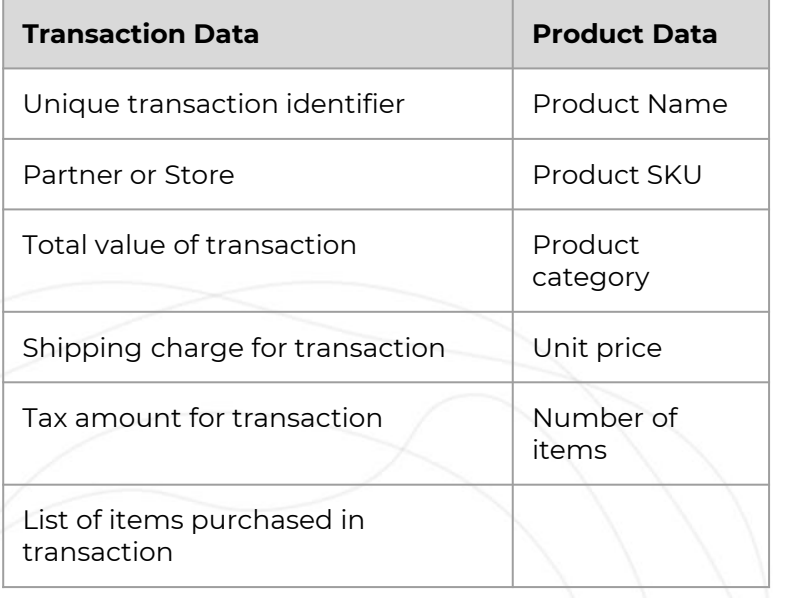

#### **Enhanced Ecommerce Reports:**

- Shopping Behaviour Analysis
- **•** Checkout Behaviour Analysis
- Product Performance
- Sales Performance
- Product List Performance
- Internal Promotion
- Order Coupon
- Product Coupon
- Affiliate Code

### **Enhanced Ecommerce – Sample Reports**

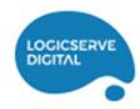

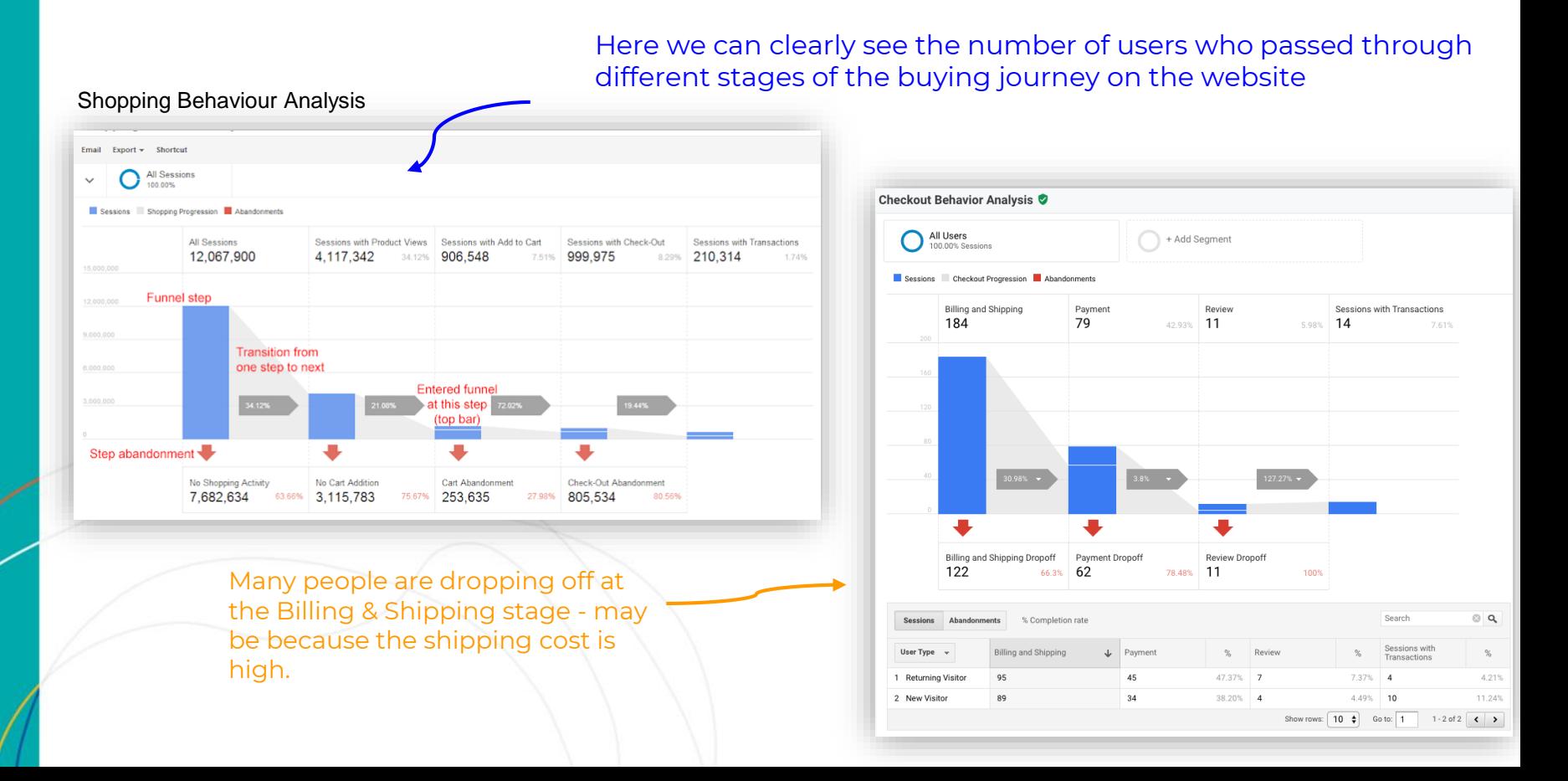

#### **Enhanced Ecommerce – Sample Reports**

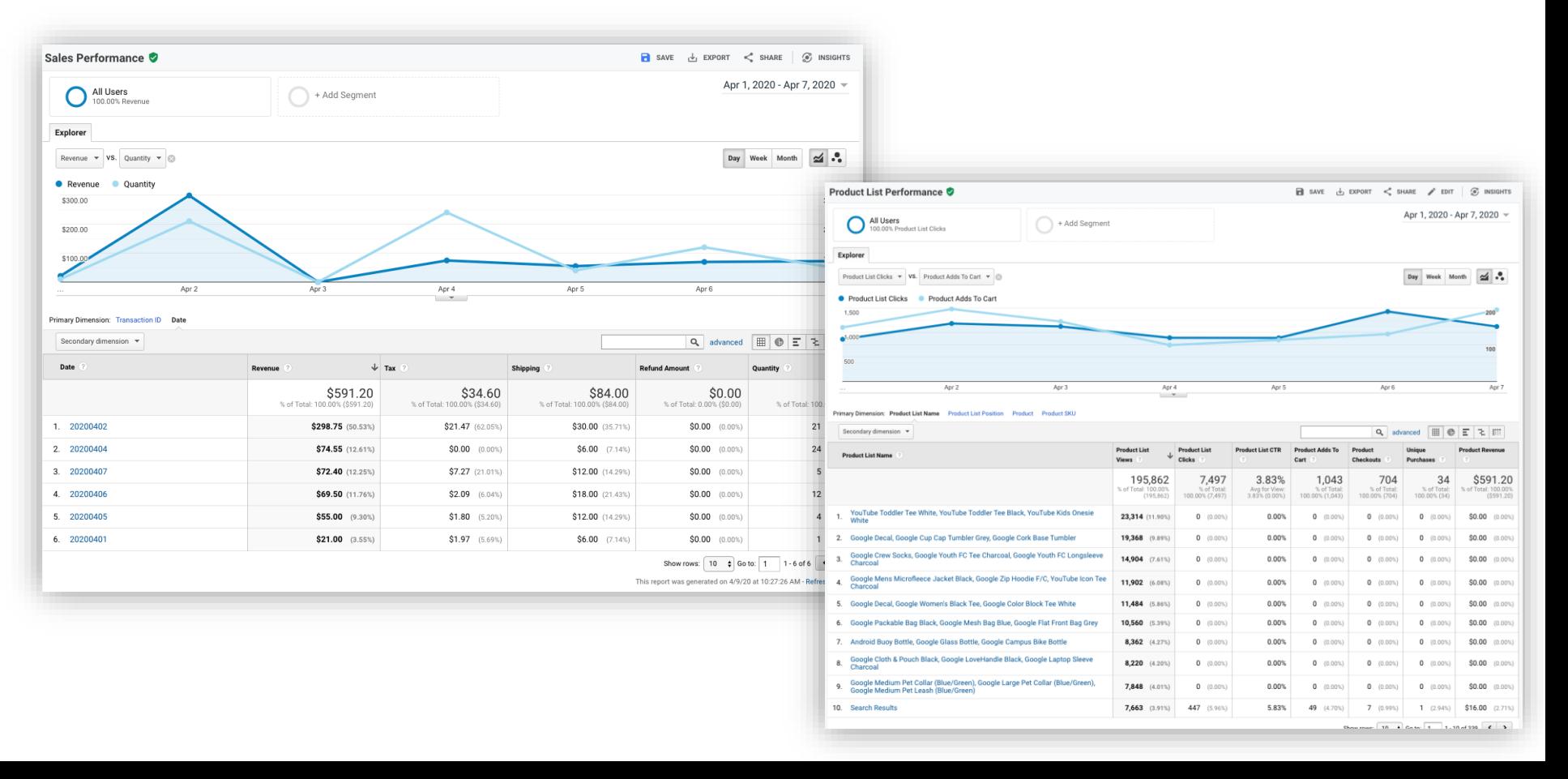

## **Content Personalization and Testing using Optimize**

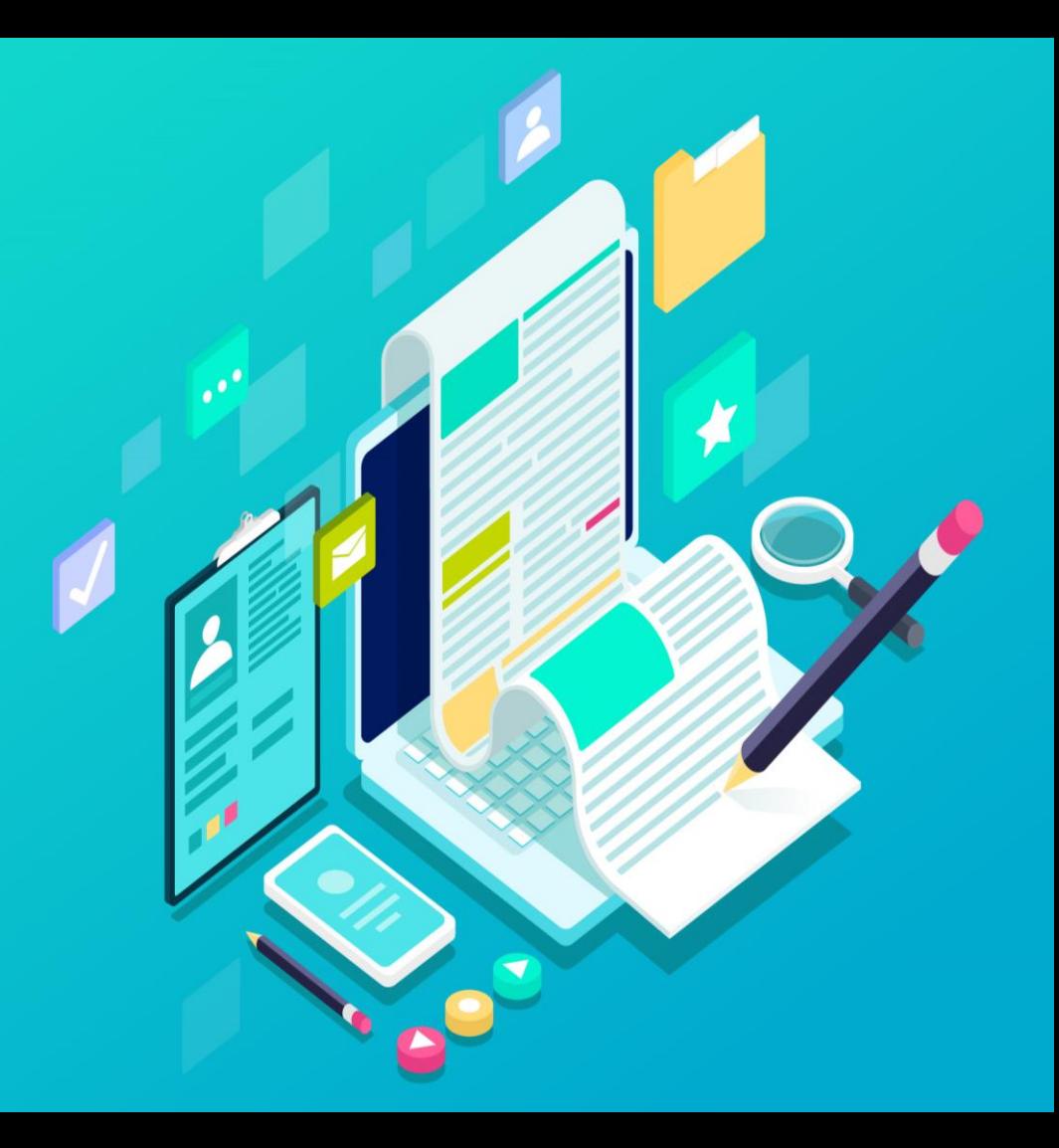

### **Use case: Internal Site Search**

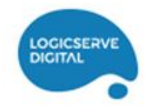

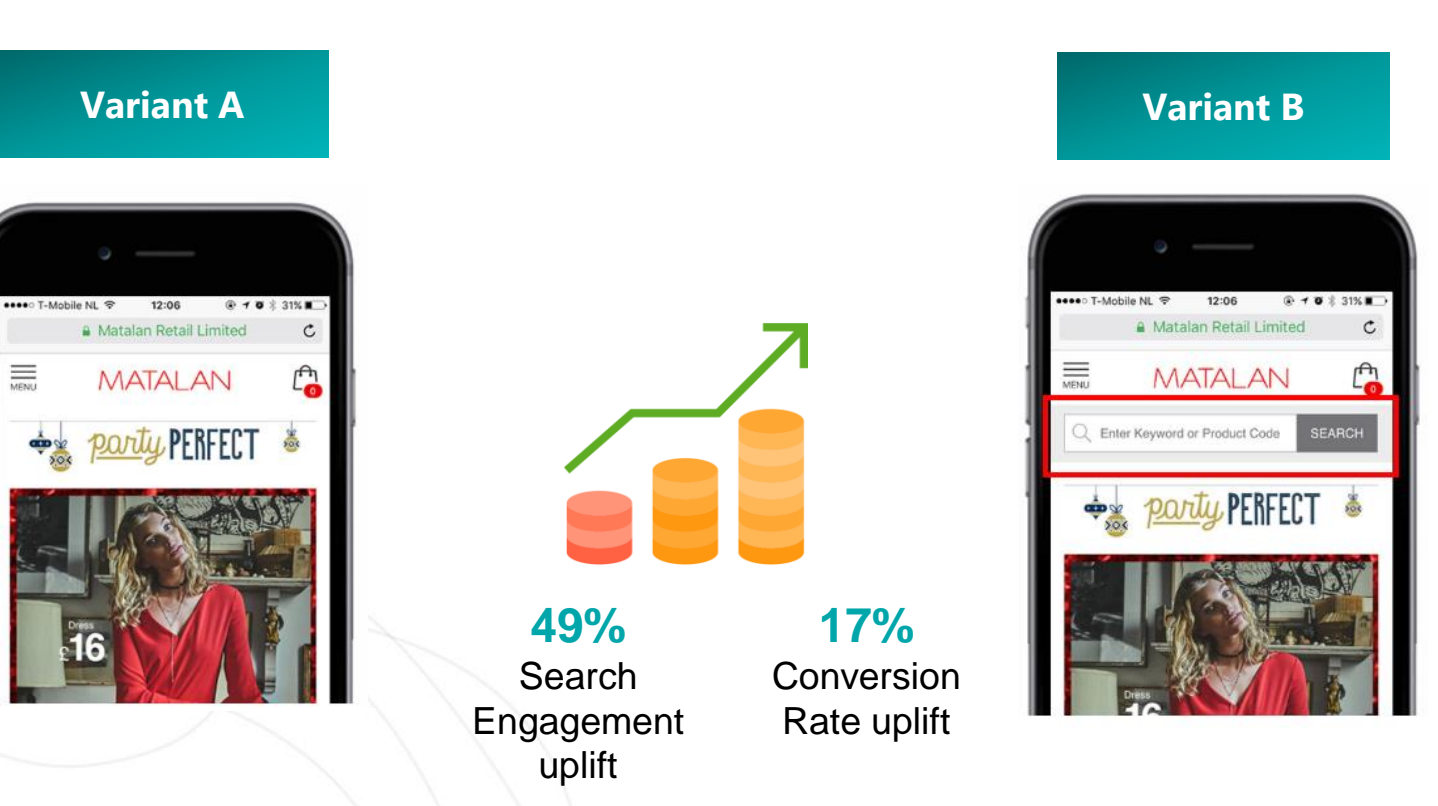

# **Plugging<br>Offline Data Sources**

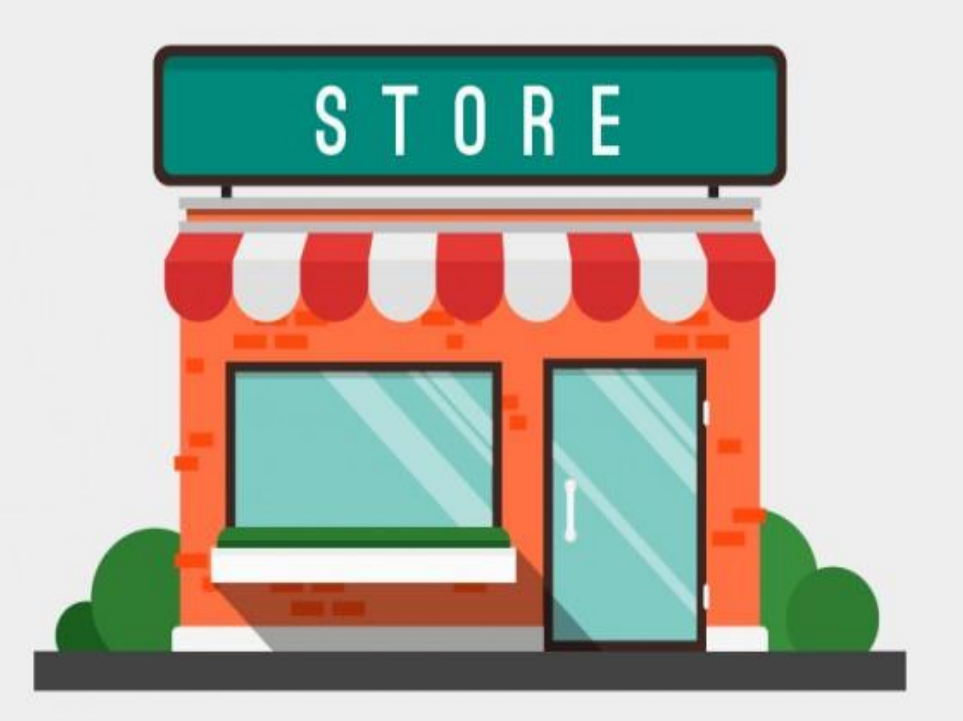

## **Plugging in Offline Data Sources**

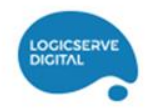

**1) Store Visits**

- **2) Data Import**
- **3) BigQuery Integration** (360 Only)
- **4) Salesforce Integration** (360 Only)
- **5) Measurement Protocol**

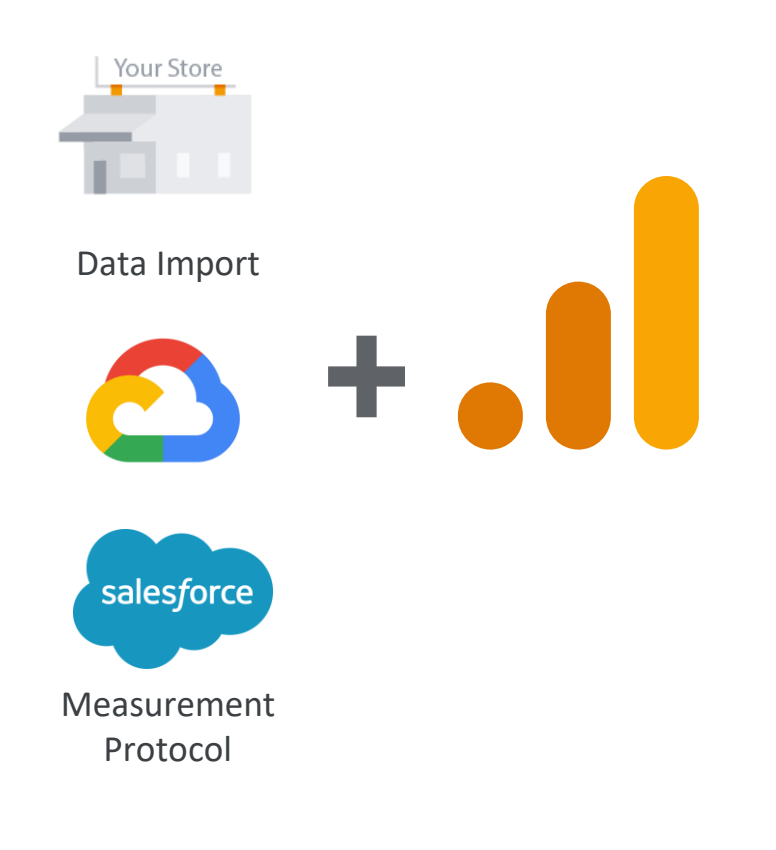

#### **Using Measurement Protocol: Merge Online Data with Offline Data**

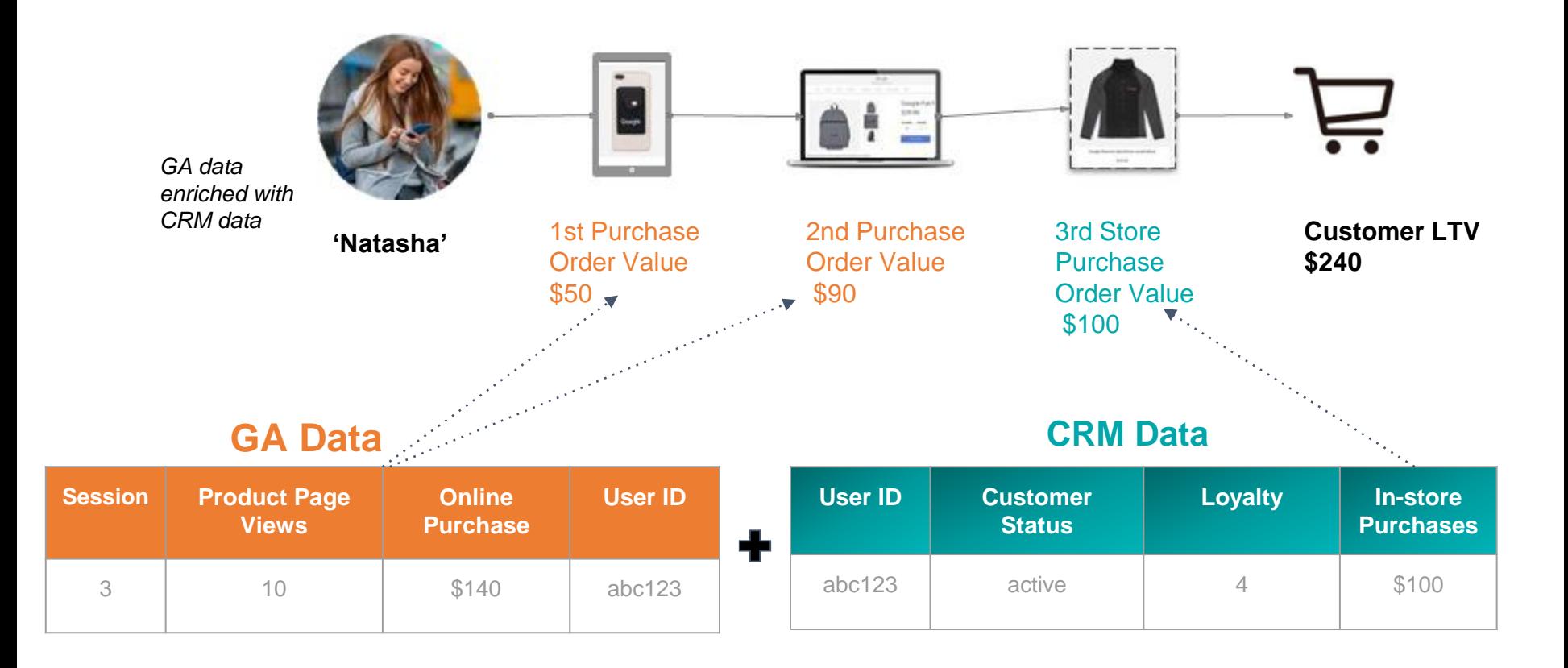

#### **MP Script Example**

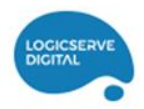

#### Use The Measurement Protocol

- POST or GET requests via API
- Build and request the URL www.google-analytics.com/collect using parameters

http://www.google-analytics.com/collect?v=1&t=event&tid=UA-XXXX&cid=[InsertClientIdHere]&ec=Lead&ea=DemoSet&sr=Measurement Protocol...

Big Queries about BigQuery

#### **What is BigQuery?**

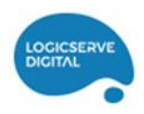

- Fully managed structured data store queryable with SQL
- Fast, Simple & Easy to use
- Cost effective
- Built on Google's infrastructure component

#### **Advantages:**

- Specialized visualizations not available in GA
- Advanced Data Analysis such as AI-driven predictions which uses GA data as a starting point
- **E** Needs only regular skills of data analyst to use SQL instead of a data scientist

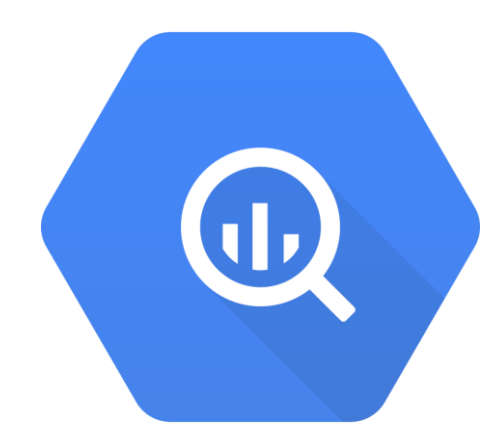

#### **Use Case :**

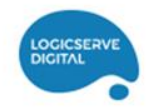

## **Online/Offline Mapping with single view of Digital**

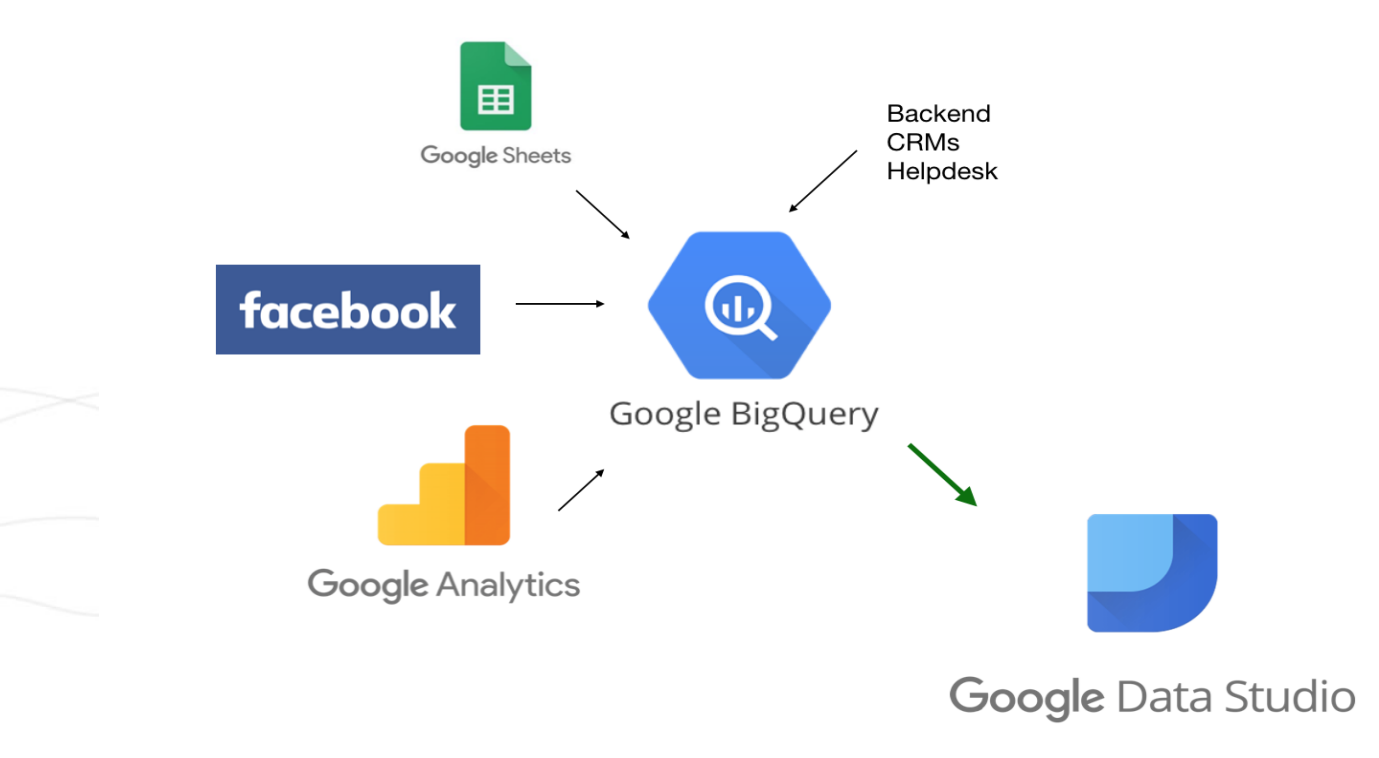

#### **Use Case : Recommendation engine**

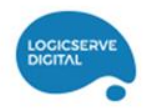

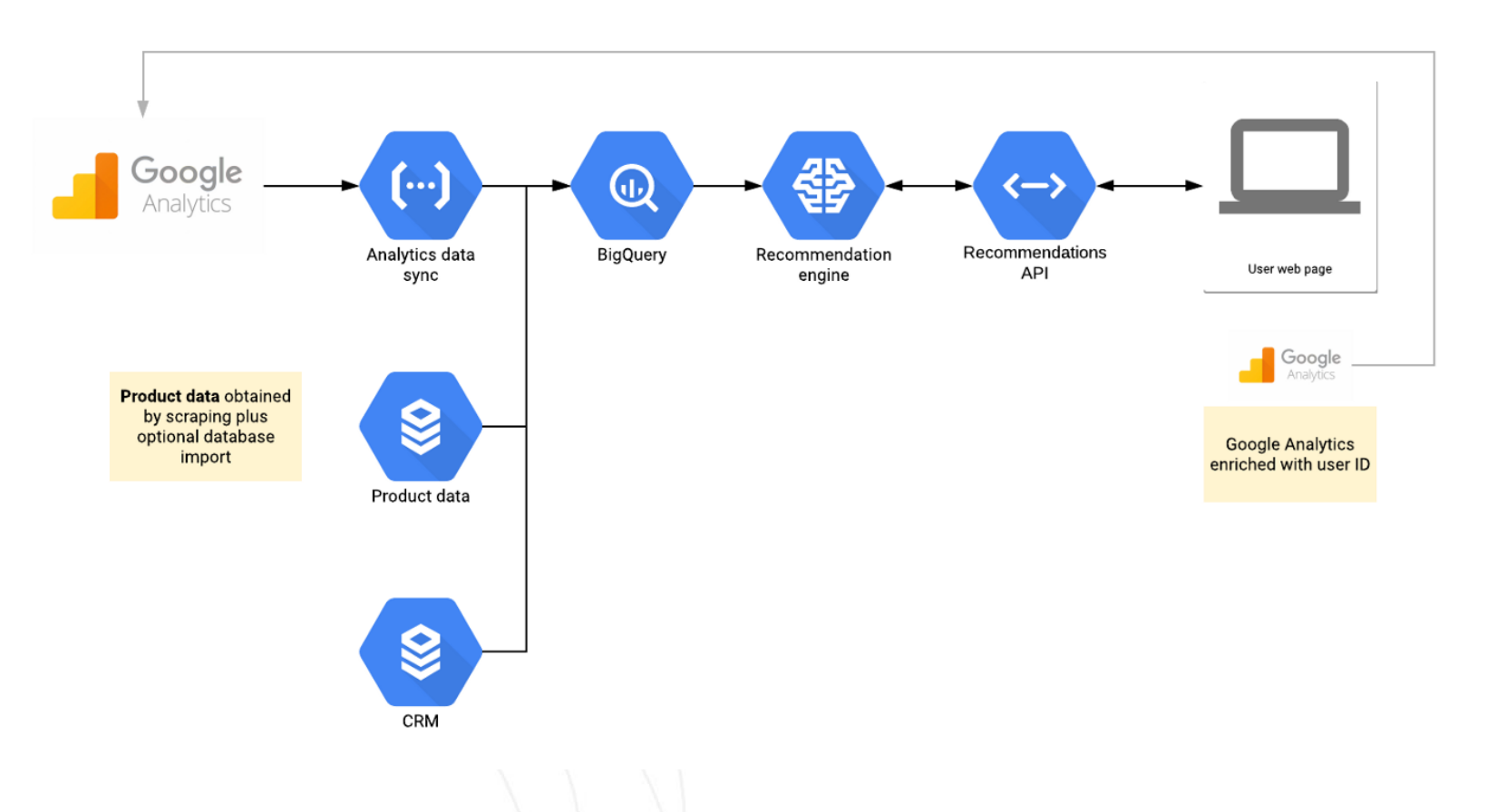

#### **GA Std v/s GA 360**

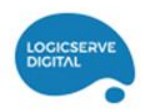

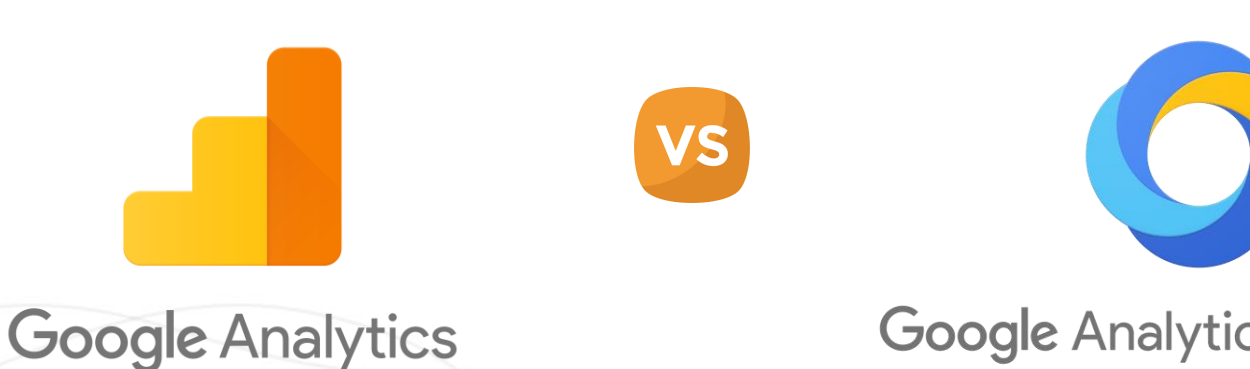

## Google Analytics 360 Suite

## **Google Analytics vs Google Analytics 360 Differences**

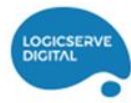

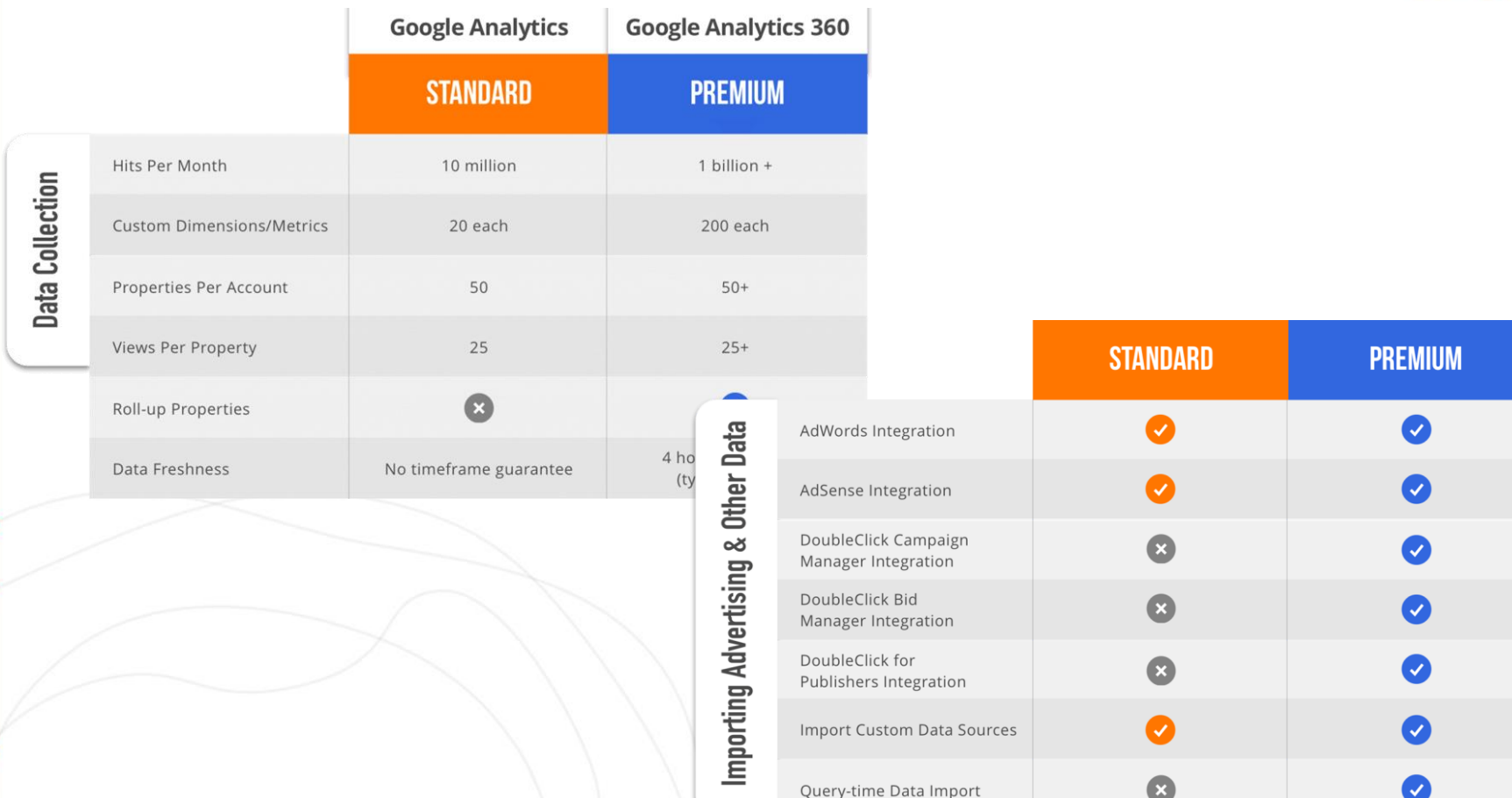

### **Google Analytics vs Google Analytics 360 Differences**

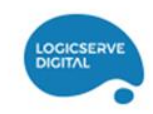

 $\boldsymbol{\sigma}$ 

 $\mathcal{L}$ 

 $\boldsymbol{\times}$ 

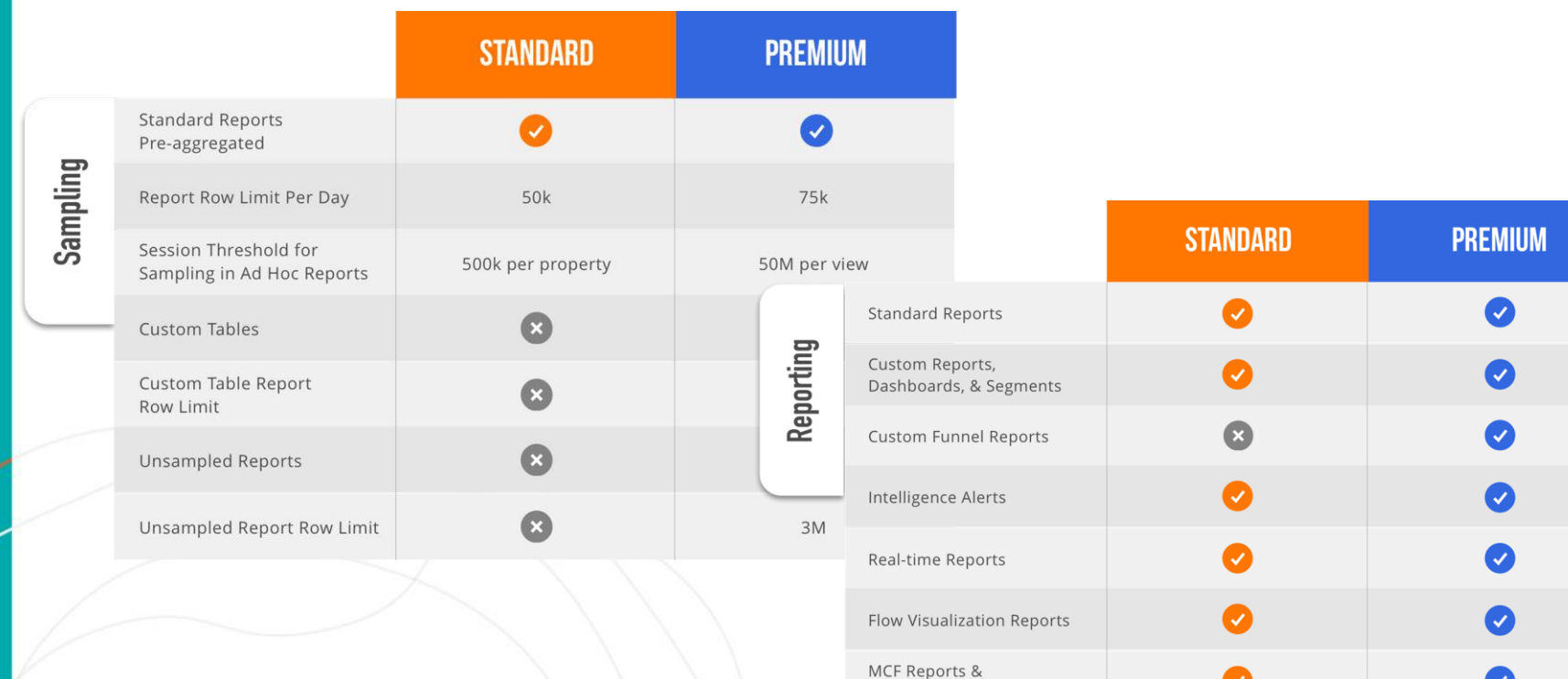

**Attribution Modeling** Data-driven Attribution

Model

# **Thank You**

**LOGICSERVE DIGITAL** 

Write to us at *masterclass@logicserve.com*

## **Logicserve Masterclass : Next Sessions**

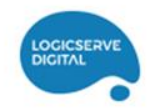

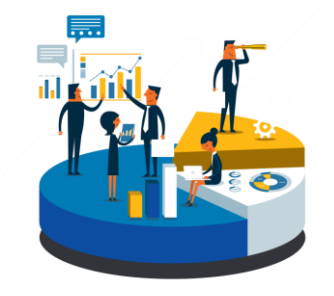

**28th April:** *Explore the World of GMP with Use Cases & Case-studies*

Write to us at *masterclass@logicserve.com*